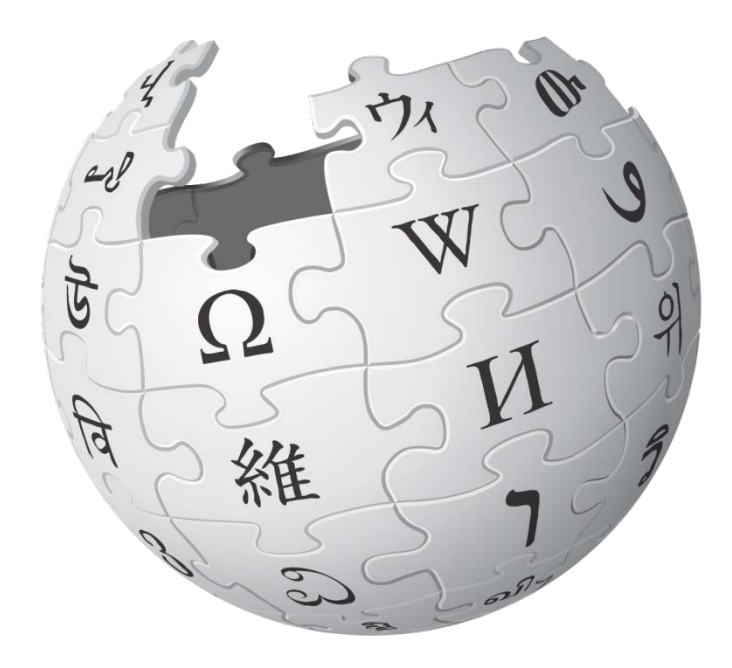

# **1. Seznámení**

**Moravská zemská knihovna, 7. 11. 2016**

### Co je Wikipedie?

- ▶ nejobsáhlejší encyklopedie všech dob
	- ▶ přes 37 milionů článků v 288 jazycích, [\[1\]](https://cs.wikipedia.org/wiki/Speci%C3%A1ln%C3%AD:Statistika) denně 7 tisíc nových <sup>[\[2\]](http://zpravy.idnes.cz/kdo-cenzuruje-wikipedii-0wt-/zahranicni.aspx?c=A160115_144450_zahranicni_mlb)</sup>
- ▶ 7. nejnavštěvovanější web světa (1. nekomerční)
	- ▶ Google, Facebook, YouTube, Baidu, Yahoo!, Amazon...<sup>[3]</sup>
- encyklopedie psaná, ověřovaná a opravovaná samotnými čtenáři
- ▶ 1. zdroj informací pro mladou generaci
- koníček pro statisíce lidí
	- česká má asi 700 pravidelných přispěvatelů (wikipedistů)
	- aspoň 1x do české Wikipedie přispěly desítky tisíc lidí
	- ▶ za posledních 30 dní ji upravilo asi 2000 uživatelů<u>[\[1\]](https://cs.wikipedia.org/wiki/Speci%C3%A1ln%C3%AD:Statistika)</u> (en 115k)

## Jak to celé začalo?

#### 2000: **Nupedia**

- vytvářena výhradně akademiky
- složitý recenzní (peer-review) proces
- ▶ po ročním fungování jen 21 schválených článků

#### 2001: **Wikipedia**

- experimentální vedlejší projekt
- přispívání je umožněno komukoli, i bez registrace
- po 5 letech 1 milion článků

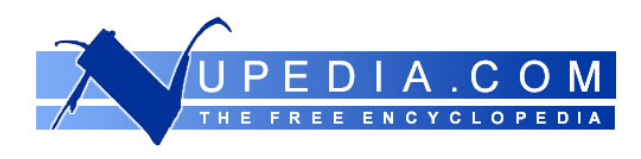

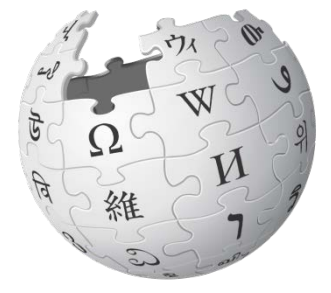

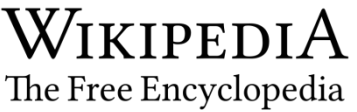

#### Zakladatelé Nupedie a Wikipedie

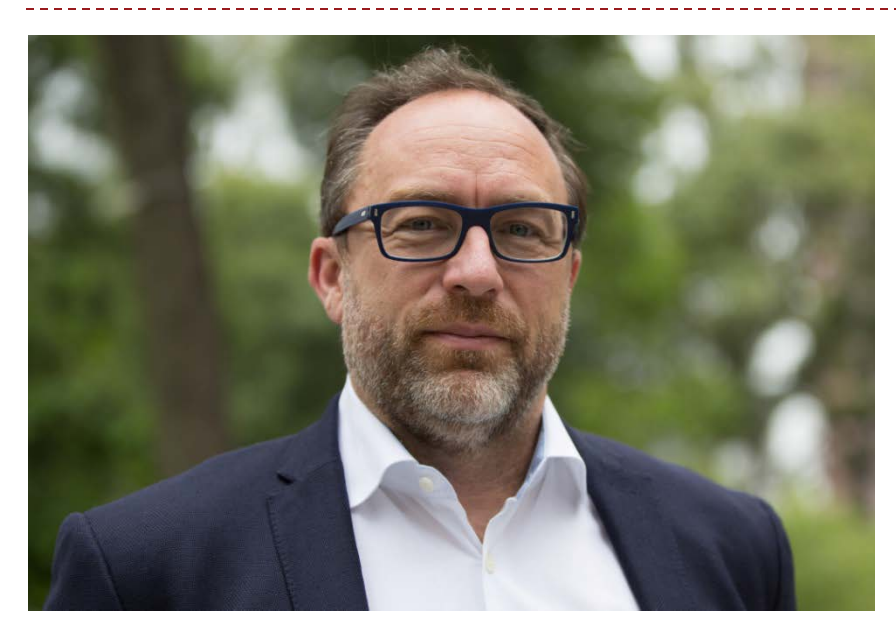

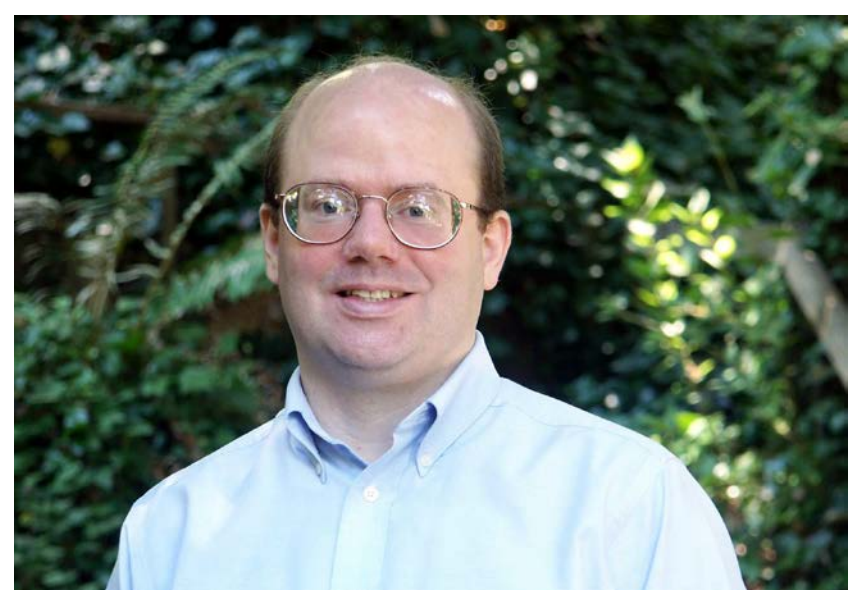

- **Jimmy Wales** 
	- ▶ \* 1966 Alabama, USA
	- **internetový podnikatel,** zakladatel Nupedie a Wikipedie
- **Larry Sanger** 
	- ▶ \* 1968 Washington, USA
	- filozof, šéfredaktor Nupedie a iniciátor Wikipedie

### Jak to celé začalo?

#### 2002: **česká Wikipedie**

- založil esperantista Miroslav Malovec
- $\triangleright$  dnes přes 366 tisíc článků, [\[1\]](https://cs.wikipedia.org/wiki/Speci%C3%A1ln%C3%AD:Statistika) denně asi 90 nových
- $\triangleright$  celkem přes 14,2 milionu editací $\frac{11}{11}$
- ▶ denně přes 2,5 milionu zobrazených stránek

#### 2003: **Wikimedia Foundation**

- založil Jimmy Wales
- nadace financující provoz Wikipedie
- ▶ nezávislost na státech a korporacích

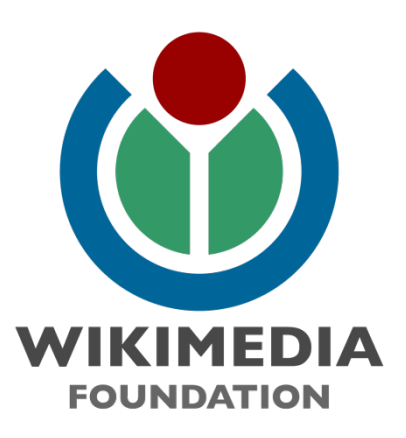

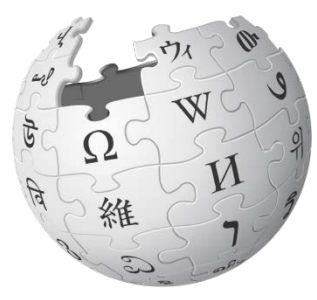

Wikipedi E Otevřená encyklopedie

## Na čem Wikipedie stojí?

#### ▶ Wikipedie je webová stránka typu "wiki"

- *wiki* pochází z havajštiny ("rychlý")
- může ji upravovat každý přímo z webového prohlížeče
- ▶ vše vložené se hned zobrazí všem (kontrola až zpětně)
- všechny změny jsou dohledatelné a v případě potřeby obnovitelné
- ▶ to umožňuje snadnou spolupráci bez složité koordinace

#### Wikipedie je **svobodná** a bezplatná

- ▶ nepoužívá copyright, ale licenci Creative [Commons](https://cs.wikipedia.org/wiki/Creative_Commons) obsah může kdokoli kopírovat, dál sdílet a upravovat, pokud uvede autora a zachová licenci
- žádné reklamy, provoz se platí z drobných darů čtenářů

## Na čem Wikipedie stojí?

#### Wikipedie je **encyklopedie**

- **informace v ní musí být [ověřitelné](https://cs.wikipedia.org/wiki/Wikipedie:Ov%C4%9B%C5%99itelnost) a [významné](https://cs.wikipedia.org/wiki/Wikipedie:Encyklopedick%C3%A1_v%C3%BDznamnost)**
- Wikipedie není blog, zpravodajství ani diskusní fórum
- není prostorem k propagaci, prezentaci vlastních názorů či vlastního výzkumu
- ▶ V praxi to znamená:
	- každý může napsat nový článek
	- každý může jakýkoli už existující článek upravit
	- ▶ nikdo není vlastníkem "svého" článku
	- nikdo není za editování článků placený
	- o všem důležitém se rozhoduje diskusí a konsenzem

### Co wikipedisté dělají?

- píšou nové encyklopedické články
- přidávají nový text a reference (zdroje informací)
- vylepšují vzhled a styl článků
- nahrávají fotografie, ilustrují články
- dohlíží nad novými články a posledními změnami
- ▶ recenzují články, navrhují jejich vylepšení
- probírají pravidla Wikipedie a pomáhají řešit spory
- vítají nové wikipedisty a zodpovídají jejich otázky
- vylepšují design a software, na němž Wikipedie běží
- zadávají studentům úkoly a radí jim v kurzech

### Komunita české Wikipedie (v číslech)

- 15 000 lidí provedlo ≥ 10 editací v historii
- $\triangleright$  2 000 lidí provedlo ≥ 1 editaci za poslední měsíc $\boxed{11}$
- 700 lidí provedlo ≥ 5 editací za poslední měsíc<sup>[\[2\]](https://cs.wikipedia.org/wiki/Speci%C3%A1ln%C3%AD:Aktivn%C3%AD_u%C5%BEivatel%C3%A9)</sup>
- 120 lidí provedlo ≥ 100 editací za poslední měsíc<sup>[\[2\]](https://cs.wikipedia.org/wiki/Speci%C3%A1ln%C3%AD:Aktivn%C3%AD_u%C5%BEivatel%C3%A9)</sup>
- ▶ 500 lidí jsou "automatičtí strážci"[\[1\]](https://cs.wikipedia.org/wiki/Speci%C3%A1ln%C3%AD:Statistika)
	- zkušení uživatelé, jejich editace nepotřebují prověřovat
- ▶ 30 lidí jsou správci české Wikipedie<sup>[\[1\]](https://cs.wikipedia.org/wiki/Speci%C3%A1ln%C3%AD:Statistika)</sup> (en 1 500)
	- nemají zvláštní rozhodovací pravomoci
	- mají zvláštní technická oprávnění (mazat a zamykat stránky, vandalům blokovat možnost editovat,…)
	- jsou voleni komunitou, mají přirozenou autoritu

### Komunita české Wikipedie (osobně)

- typický wikipedista = mladý muž do 30 let, student
- velký nedostatek žen (jen kolem 10 %)
- v poslední době roste počet seniorek a seniorů
- editují nebo editovaly i známé osobnosti:<sup>[\[1\]](https://cs.wikipedia.org/wiki/Kategorie:Encyklopedicky_v%C3%BDznamn%C3%AD_wikipedist%C3%A9)</sup> Jan Sokol, Antonín Vítek, Jan Sapák, Matěj Hollan

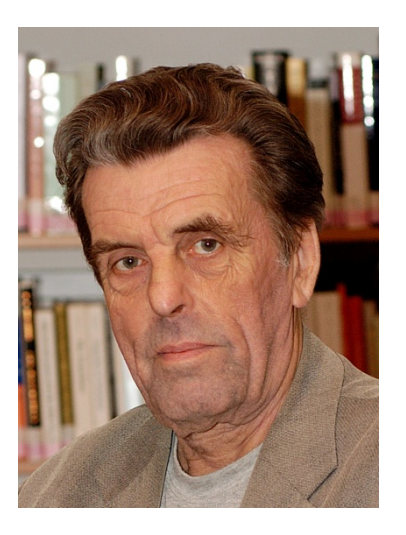

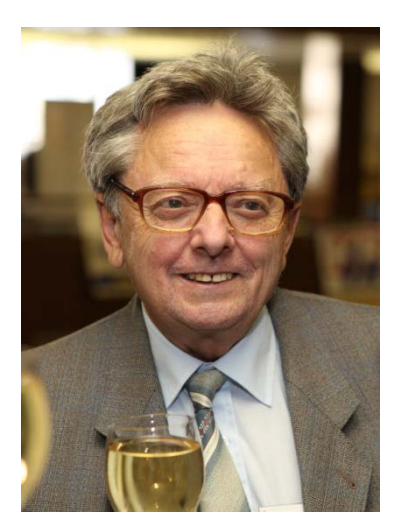

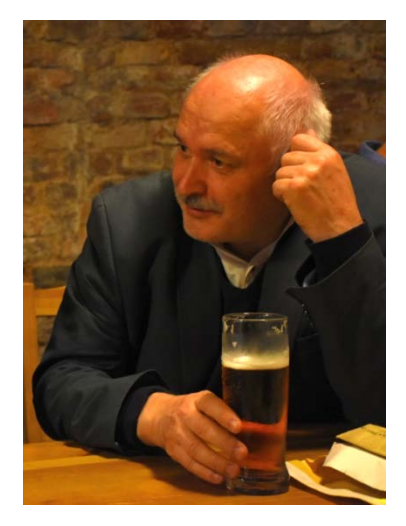

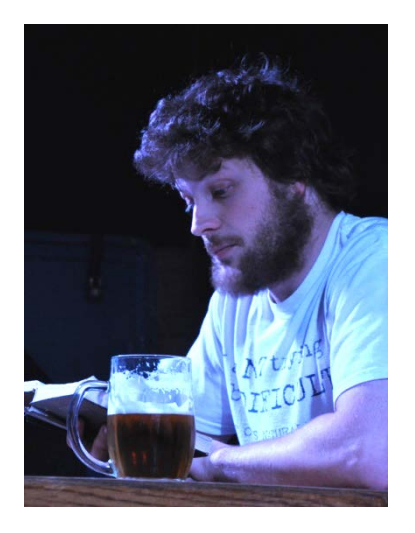

### Komunita české Wikipedie (naživo)

- Někteří wikipedisté se schází i osobně.
	- pravidelná měsíční setkání (*[WP:Pod reálnou lípou](https://cs.wikipedia.org/wiki/Wikipedie:Pod_re%C3%A1lnou_l%C3%ADpou)*)
		- v Praze od roku 2011, v Brně od roku 2012
		- nepravidelně už od roku 2005
		- příležitostně i v dalších městech
	- každotýdenní společné editování (*[WP:Klub](https://cs.wikipedia.org/wiki/Wikipedie:Klub)*)
		- v Brně od března 2016, v Praze od května
- **Wikimedia Česká republika**, zapsaný spolek
	- $\blacktriangleright$  registrován od března 2008 $^{[1]}$  $^{[1]}$  $^{[1]}$
	- ▶ oficiální pobočka americké nadace Wikimedia Foundation
	- propaguje a podporuje Wikipedii a svobodnou tvorbu
	- [Wikikonference](https://cs.wikipedia.org/wiki/Wikipedie:Wikikonference) (2014 a 2016 v Brně), Wiki Loves [Monuments,](https://cs.wikipedia.org/wiki/Wikipedie:WikiProjekt_Wiki_Loves_Monuments) [WikiMěsto](https://cs.wikipedia.org/wiki/Wikipedie:WikiM%C4%9Bsto), [Studenti píší Wikipedii](https://cs.wikipedia.org/wiki/Wikipedie:Studenti_p%C3%AD%C5%A1%C3%AD_Wikipedii), [Senioři píší Wikipedii](https://cs.wikipedia.org/wiki/Wikipedie:Senio%C5%99i_p%C3%AD%C5%A1%C3%AD_Wikipedii) ad.

### Kdo a jak na Wikipedii rozhoduje?

- individuální rozhodování (*[WP:ESO](https://cs.wikipedia.org/wiki/Wikipedie:Editujte_s_odvahou)*)
	- zdaleka nejobvyklejší
	- vždy, když někdo klikne na "editovat" a "uložit"
	- $\rightarrow$  kdokoli další to může snadno zrušit ("revertovat")
	- nebo to může dál upravovat (editovat)
- **Kolektivní rozhodování** 
	- diskuse běžná a základní forma, hledání konsenzu
	- hlasování nejvyšší forma (volby, změny pravidel)
- spory mezi wikipedisty (*[WP:ŘS](https://cs.wikipedia.org/wiki/Wikipedie:%C5%98e%C5%A1en%C3%AD_spor%C5%AF)*)
	- editační války, osobní konflikty
	- nástroje řešení: pravidla, wikietiketa, vyjednávání, mediace, arbitráž

### Sesterské projekty Wikipedie

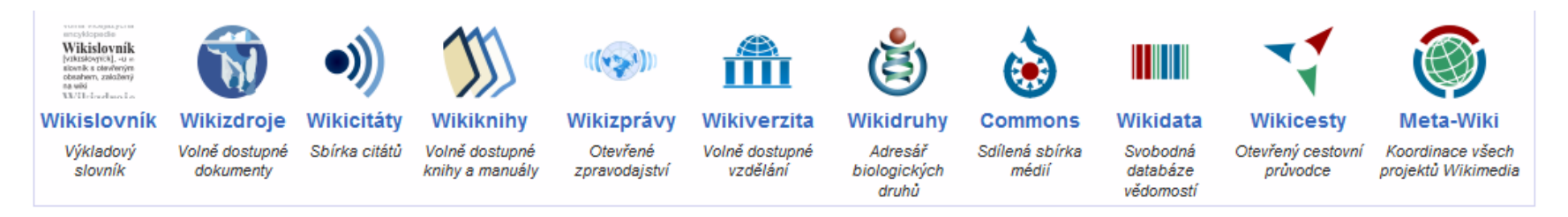

#### [Commons](https://commons.wikimedia.org/wiki/Hlavn%C3%AD_strana)

- úložiště téměř 32 milionů svobodných souborů
- obrázky, videa, zvuky, dokumenty…
- roztříděné do kategorií
- využívané nejen na Wikipedii k ilustraci článků

#### [Wikidata](https://www.wikidata.org/wiki/Wikidata:Main_Page)

- svobodná databáze vědomostí
- asi 17,7 mil. položek
- využívaná Wikipedií k provázání jazykových verzí a načítání některých údajů

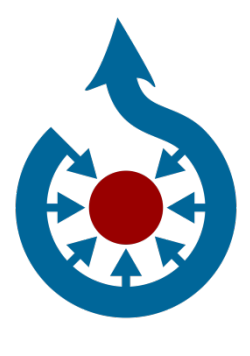

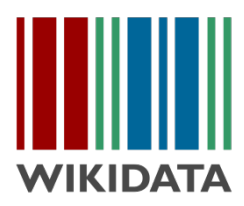

#### Sesterské projekty Wikipedie

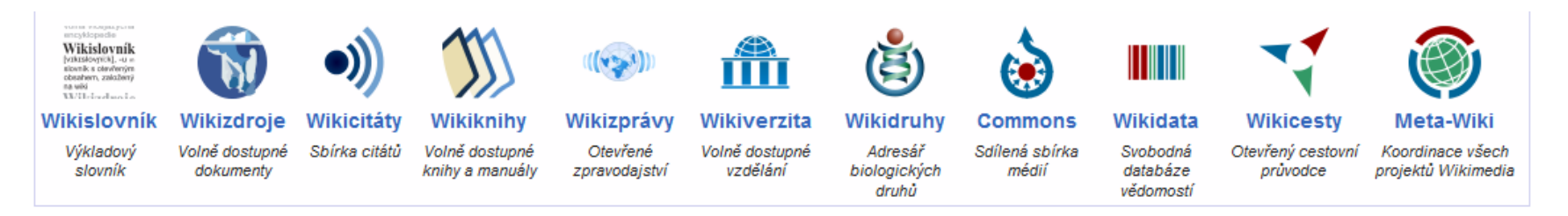

#### [Wikislovník](https://cs.wiktionary.org/wiki/Wikislovn%C3%ADk:Hlavn%C3%AD_strana)

- slovník psaný česky, ale nejen o češtině
- obsahuje přes 82 tisíc hesel ze 217 jazyků
- anglický má skoro 5 mil. hesel z 3 150 jazyků

#### [Wikizdroje](https://cs.wikisource.org/wiki/Wikizdroje:Hlavn%C3%AD_strana)

- knihovna svobodných textových děl (hlavně starších)
- např. Komenský, Čapek, starší překlady cizích klasiků
- [Wikicitáty,](https://cs.wikiquote.org/wiki/Wikicit%C3%A1ty:Hlavn%C3%AD_strana) [Wikiknihy](https://cs.wikibooks.org/wiki/Wikiknihy:Hlavn%C3%AD_strana), [Wikizprávy](https://cs.wikinews.org/wiki/Wikizpr%C3%A1vy:Hlavn%C3%AD_strana), [Wikiverzita](https://cs.wikiversity.org/wiki/Wikiverzita:Hlavn%C3%AD_strana), [Wikicesty](https://incubator.wikimedia.org/wiki/Wy/cs/Wikivoyage:Hlavn%C3%AD_strana), [Wikidruhy](https://species.wikimedia.org/wiki/Hlavn%C3%AD_strana)

**VUILIA VIUCIAZVUITA** encyklopedie Wikislovník

[VIkIslovni:k], -u m slovník s otevřeným obsahem, založený na wiki  $\mathbf{W}$ lininalmata

### Orientace na Wikipedii

- Jak se na ni dostat?
	- přímým zadáním do adresního řádku prohlížeče:
		- ▶ cs.wikipedia.org
		- wikipedie.cz
	- přes vyhledávač:
		- ▶ Google
		- ▶ Seznam
		- aj.

#### ▶ Jak najít chtěný článek?

- vyhledávací políčko vpravo nahoře; stačí zapsat hledané téma a kliknout na lupu
- **Kliknout na tzv. modrý** odkaz v nějakém příbuzném článku
- procházet kategorie (seznam těch hlavních je na [úvodní straně](https://cs.wikipedia.org/wiki/Hlavn%C3%AD_strana))

Hledat

Q

#### Orientace v článku

- modrý odkaz vede na další stránku na Wikipedii
- červený odkaz odkaz na stránku na Wikipedii, která ještě neexistuje, lze ji založit
- ▶ <sup>[1]</sup> tzv. reference, odkaz na poznámku pod čarou, zpravidla zdroj dokládající dané tvrzení
- $\mathbf{F}$  externí odkaz, vede pryč z Wikipedie, v hlavním textu článků se obvykle nepoužívá
- ▶ obrázek kliknutím se zvětší a lze dál pokračovat na úložiště Commons, kde jsou o něm další detaily
- ▶ kategorie na konci, obsahují příbuzné články
- článek v jiných jazycích na konci levého sloupce

### Orientace v záhlaví článku

Pro editování jsou klíčové záložky v záhlaví článku:

- **Článek** vlastní stránka, jak ji vidí čtenář
- **Diskuse** slouží k diskutování o sporných záležitostech, o záměrech a návrzích wikipedistů k článku, poskytuje dodatečné interní informace
- **Číst** u zamčených stránek jediná možnost
- **Editovat** stačí kliknout a rovnou upravovat článek
- **Editovat zdroj**  úpravy zdrojového kódu (pro pokročilé)
- **Zobrazit historii** přehled všech dosavadních verzí článku s jejich autory a časovými údaji, lze porovnávat
- $\rightarrow \infty$  přihlášený uživatel může stránku dát ke sledovaným

#### Orientace v levém menu

- **logo Wikipedie**  kliknutím na Hlavní stranu
- **Poslední změny**  přehled právě provedených editací, slouží k patrole, hlídání chyb a vandalství
- **Komunitní portál**  rozcestník na různé novinky, důležité diskuse, interní projektové stránky
- **Pod lípou**  diskuse o širších tématech k Wikipedii přesahujících jeden článek
- **Nápověda**  různé návody a instrukce jak editovat
- **Verze k tisku**  užitečné pro vytištění článku
- **V jiných jazycích**  ekvivalentní články k danému tématu na jinojazyčných Wikipediích

### Orientace v horním (uživatelském) menu

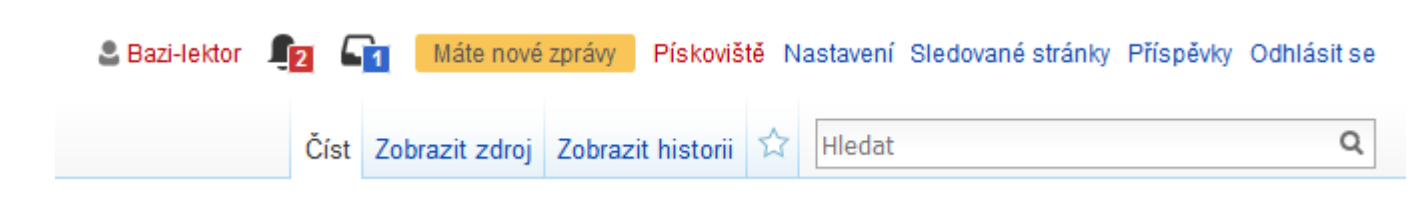

- Nepřihlášený uživatel vidí: **Vytvoření účtu** a **Přihlášení**.
- Po přihlášení se rozšíří o další funkce:
	- **uživatelská stránka** kdo jsem, co umím, co mě zajímá, co jsem udělal, co plánuji, co využívám
	- **upozornění** a **oznámení**  co se děje
	- **diskuse**  komunikace s uživateli, slouží k tvorbě Wikipedie
	- **pískoviště**  pokusný prostor, kde můžu experimentovat
	- **nastavení** možnost přizpůsobit si prostředí mým potřebám
	- **sledované stránky** změny těch stránek, které mě zajímají
	- **příspěvky** všechny moje dosavadní editace
	- **odhlásit se** doma není třeba, na sdílených počítačích ano

### Ještě než začneme editovat

- Wikipedii může editovat každý, ale má to svá pravidla. Základní jsou:
	- **Nezaujatý úhel pohledu** (*[WP:NPOV](https://cs.wikipedia.org/wiki/Wikipedie:Nezaujat%C3%BD_%C3%BAhel_pohledu)*) články by neměly nikomu stranit, ale popisovat fakta a relevantní názory
	- **Žádný vlastní výzkum** (*[WP:ŽVV](https://cs.wikipedia.org/wiki/Wikipedie:%C5%BD%C3%A1dn%C3%BD_vlastn%C3%AD_v%C3%BDzkum)*) články by neměly obsahovat dosud nepublikované originální myšlenky, ale měly by shrnovat, co o tématu už napsali jiní
	- **Dodržování autorského práva** (*[WP:AP](https://cs.wikipedia.org/wiki/Wikipedie:Autorsk%C3%A9_pr%C3%A1vo)*) obsah Wikipedie je určen k dalšímu použití a šíření, všechny vkládané texty musí být k tomu způsobilé
	- **Věrohodné zdroje** (*[WP:VZ](https://cs.wikipedia.org/wiki/Wikipedie:V%C4%9Brohodn%C3%A9_zdroje)*) nezjevné informace musí být ověřitelné z publikovaných věrohodných zdrojů
	- **Encyklopedický styl** (*[WP:ES](https://cs.wikipedia.org/wiki/Wikipedie:Encyklopedick%C3%BD_styl)*) formální, faktický, spisovný, neemotivní, neargumentující, nezaujatý

 *"Představte si svět, v němž může každý člověk svobodně přistupovat k veškerým lidským znalostem. Právě takový svět budujeme."*[\[1\]](https://outreach.wikimedia.org/wiki/Welcome_to_Wikipedia_(Bookshelf)/2013_edition/text/cs)

▶ Děkuji za pozornost.

Wikipedista:Bazi

viz *[Kurz:Moravská zemská knihovna](https://cs.wikipedia.org/wiki/Kurz:Moravsk%C3%A1_zemsk%C3%A1_knihovna)*

#### Kurz psaní Wikipedie

Prezentace pro *Kurz psaní Wikipedie*, 2016-11, autor: [Martin](https://commons.wikimedia.org/wiki/User:Bazi) [Strachoň](https://commons.wikimedia.org/wiki/User:Bazi) (s využitím [Wikipedie –](https://commons.wikimedia.org/wiki/File:Wikipedie_%E2%80%93_seznamte_se,_pros%C3%ADm.pdf) [seznamte se, prosím.pdf](https://commons.wikimedia.org/wiki/File:Wikipedie_%E2%80%93_seznamte_se,_pros%C3%ADm.pdf), autor: [Vojtěch Veselý](https://commons.wikimedia.org/wiki/User:Vojt%C4%9Bch_Vesel%C3%BD), a [Editing](https://outreach.wikimedia.org/wiki/File:Editing_Wikipedia_brochure_EN.pdf) [Wikipedia](https://outreach.wikimedia.org/wiki/File:Editing_Wikipedia_brochure_EN.pdf) [brochure](https://outreach.wikimedia.org/wiki/File:Editing_Wikipedia_brochure_EN.pdf) [EN.pdf](https://outreach.wikimedia.org/wiki/File:Editing_Wikipedia_brochure_EN.pdf), autor: Wikimedia Foundation), licence: [CC-BY-SA-4.0](https://creativecommons.org/licenses/by-sa/4.0/deed.cs).

#### **Použité obrázky:**

- [Wikipedia-logo-v2.svg,](https://commons.wikimedia.org/wiki/File:Wikipedia-logo-v2.svg) autor: [Nohat,](https://meta.wikimedia.org/wiki/User:Nohat) koncept: [Paullusmagnus](https://meta.wikimedia.org/wiki/User:Paullusmagnus), licence: [CC-BY-SA-3.0.](https://creativecommons.org/licenses/by-sa/3.0/deed.cs)
- [Nupedia.jpg](https://commons.wikimedia.org/wiki/File:Nupedia.jpg), autor: milodesign.com, licence: [CC-BY-SA-3.0.](https://creativecommons.org/licenses/by-sa/3.0/deed.cs)
- [Wikipedia-logo-v2-en.svg](https://commons.wikimedia.org/wiki/File:Wikipedia-logo-v2-en.svg), autor: [Nohat](https://meta.wikimedia.org/wiki/User:Nohat) & Wikimedia Foundation, licence: [CC-BY-SA-3.0.](https://creativecommons.org/licenses/by-sa/3.0/deed.cs)
- Jimmy [Wales-2.jpg,](https://commons.wikimedia.org/wiki/File:Jimmy_Wales-2.jpg) autor: [VGrigas](https://commons.wikimedia.org/wiki/User:VGrigas_(WMF)) (WMF), licence: [CC-BY-SA-3.0.](https://creativecommons.org/licenses/by-sa/3.0/deed.cs)
- Larry [Sanger.jpg,](https://commons.wikimedia.org/wiki/File:Larry_Sanger.jpg) licence: [CC-BY-SA-2.0.](https://creativecommons.org/licenses/by-sa/2.0/deed.cs)
- [Wikipedia-logo-v2-cs.svg,](https://commons.wikimedia.org/wiki/File:Wikipedia-logo-v2-cs.svg) autor: [Nohat](https://meta.wikimedia.org/wiki/User:Nohat) & Wikimedia Foundation, licence: [CC-BY-SA-3.0.](https://creativecommons.org/licenses/by-sa/3.0/deed.cs)
- [Wikimedia Foundation RGB logo with text.svg,](https://commons.wikimedia.org/wiki/File:Wikimedia_Foundation_RGB_logo_with_text.svg) autor: Wikimedia Foundation, licence: Public Domain.
- [Jan Sokol.jpg](https://commons.wikimedia.org/wiki/File:Jan_Sokol.jpg), autor: V. Pokorný, licence: [GNU-FDL](https://commons.wikimedia.org/wiki/Commons:GNU_Free_Documentation_License,_version_1.2), [CC-BY-SA-3.0](https://creativecommons.org/licenses/by-sa/3.0/deed.cs) a starší.
- Antonin [Vitek.jpg,](https://commons.wikimedia.org/wiki/File:Antonin_Vitek.jpg) autor: [Petr Novák, Wikipedie](https://commons.wikimedia.org/wiki/User:Che), licence: [CC-BY-SA-3.0](https://creativecommons.org/licenses/by-sa/3.0/deed.cs).
- [Brno-wikisraz-](https://commons.wikimedia.org/wiki/File:Brno-wikisraz-z%C3%A1%C5%99%C3%AD2015c2-Sap%C3%A1k.jpg)září2015c2-Sapák.jpg, autor: Ben [Skála, Benfoto](https://commons.wikimedia.org/wiki/User:Ben_Sk%C3%A1la), licence: [CC-BY-SA-3.0](https://creativecommons.org/licenses/by-sa/3.0/deed.cs) a starší.
- Štěpán-Hájek-Matěj[-Hollan2012a.jpg,](https://commons.wikimedia.org/wiki/File:%C5%A0t%C4%9Bp%C3%A1n-H%C3%A1jek-Mat%C4%9Bj-Hollan2012a.jpg) autor: Ben [Skála,](https://commons.wikimedia.org/wiki/User:Ben_Sk%C3%A1la) licence: [GNU-FDL,](https://commons.wikimedia.org/wiki/Commons:GNU_Free_Documentation_License,_version_1.2) [CC-BY-SA-3.0](https://creativecommons.org/licenses/by-sa/3.0/deed.cs) a starší.
- [Commons-logo.svg](https://commons.wikimedia.org/wiki/File:Commons-logo.svg), autor: created by [Grunt](https://commons.wikimedia.org/wiki/User:Grunt), cleaned up by [3247](https://commons.wikimedia.org/wiki/User:3247), based on PDF by [Reidab,](https://meta.wikimedia.org/wiki/User:Reidab) licence: Public Domain.
- [Wikidata-logo-en.svg](https://commons.wikimedia.org/wiki/File:Wikidata-logo-en.svg), autor: [Planemad,](https://commons.wikimedia.org/wiki/User:Planemad) licence: Public Domain.
- [Wiktionary-logo-cs.svg](https://commons.wikimedia.org/wiki/File:Wiktionary-logo-cs.svg), autor: [Tlusťa](https://commons.wikimedia.org/wiki/User:Tlus%C5%A5a), licence: [CC-BY-SA-3.0](https://creativecommons.org/licenses/by-sa/3.0/deed.cs).
- Snímky webových projektů Nadace Wikimedia, licence: [CC-BY-SA-3.0](https://creativecommons.org/licenses/by-sa/3.0/deed.cs) a [GFDL](https://www.gnu.org/copyleft/fdl.html).